# **Referências bibliográficas**

BARUQUE, L. B. ; MELO, R. N. . **Reference Model for e-Learning Governance.** In: 22nd ICDE (International Concil for Open and Distance Education), 2006. Proceedings 22nd ICDE 2006, 2006.

BARUQUE, C. B; MELO, R. N.. **Desenvolvimento de Bibliotecas Digitais de Learning Objects Utilizando Técnicas de Data Warehousing e Data Mining**, Tese de Doutorado, PUC-Rio, 2005.

BLUM, A, MITCHELL T. - **Combining labeled and unlabeled data with cotraining**. ACM Press, New York, NY, 1998.

BORMAN, S. - **The Expectation Maximization Algorithm - A short tutorial**. October 2006. http://www.seanborman.com/publications/EM algorithm.pdf -Acesso em Julho de 2007

CHAKRABARTI, S. - **Mining the Web: Discovering Knowledge from Hypertext Data**, Morgan Kaufmann, 2002

CISCO (1999) - **Cisco Systems Reusable Information Object Strategy - Version 3.0** http://www.cisco.com/warp/public/779/ibs/solutions/learning/whitepapers/el\_cisco \_rio.pdf - Acesso em Julho de 2007.

DEMPSTER, P., LAIRD, N. M., and RUBIN, D. B.- **Maximum likelihood from incomplete data via the em algorithm**. Journal of the Royal Statistical Society: Series B, 39(1):1–38, November 1977.

GENNARI, J. H., MUSEN, M. A., FERGERSON, W., GROSSO, W. E., CRUBÉZY, M., ERIKSSON, H., NOY, N. F., and TU, S. W. -**The evolution of Protégé: an environment for knowledge-based systems development.** International Journal of Human-Computer Studies, 58(1):89–123, 2003.

GLEISER, M. - **A dança do universo: dos mitos de criação ao Big-Bang** – São Paulo: Companhia das Letras, 2006

GOMES, G. R. R., MELO R. N., SIQUEIRA, S. W. M., BRAZ, M. H. L. B. . **Integrated Searches over Digital Libraries and E-learning Systems.** In: WCCSETE 2006 Congresso Mundial de Educação em Engenharia, Tecnologia e Ciência da Computação, 2006, Itanhaém, Santos, 2006.

HAWKING, S. - **Uma Breve História do Tempo – Do Big-Bang aos Buracos Negros**. Editora Rocco, 1988.

J2EEBrasil - **O site da comunidade J2EE no Brasil** - www.j2eebrasil.com.br-Acesso em Julho de 2007.

LEAL, S, MELO R. N**.- Uma arquitetura para Integração de Repositórios de Objetos de Aprendizagem baseada em Mediadores e Serviços Web**. Dissertação (Mestrado em Informática) - Pontifícia Universidade Católica do Rio de Janeiro, 2006.

LEARNING TECHNOLOGY STANDARDS COMMITTEE **– Draft standard for learning object metadata**. Technical Report IEEE P1484.12.1/D6.4, IEEE March 2002.

LOVINS, J. B. - **Development of a stemming algorithm**. Mechanical Translation and Computacional Linguistics 11 (1–2), 22–31, 1968.

LUBELL, K. (May 2006) – **SQL Stemming algorithm**. http://www.tartarus.org/martin/PorterStemmer/tsql.txt - Acesso em Julho de 2007

MATSUBARA, E. T.; MONARD, M. C. **- O algoritmo de aprendizado semisupervisionado co-training e sua aplicação na rotulação de documentos.**  Dissertação (Mestrado em Informática) - Universidade de São Paulo, USP, Brasil, 2004.

MCCALLUM, A., E NIGAM, K. – **A comparison of event models for naive bayes text classification.** In AAAI-98 Workshop on Learning for Text Categorization. Tech. rep. WS-98-05, AAAI Press. 1998.

MCLACHLAN, G. J., & KRISHNAN, T. -**The EM Algorithm and Extensions**. John Wiley and Sons, New York 1997.

MELO, R. N. ; BARUQUE, L.B.: **A Database Approach to Partnership In Global Learning.** Proc. I PGL Database Research Conference.(2003), Disponível em: http://sunsite.informatik.rwth-aachen.de/Publications/CEUR-WS/Vol-70/paper5.pdf

MELO, R. N. ; BARUQUE, C. B. ; BARUQUE, L. B.. **Applying Governance in elearning: a risk-based approach.** In: IADIS - INTERNATIONAL ASSOCIATION FOR DEVELOPMENT OF THE INFOMATION, 2005, Portugal 2005.

MITCHELL, T. M. - **Machine Learning**. Boston, USA: McGraw-Hill, 1997.

NIGAM, K., MCCALLUM, A.; THRUN, S.; MITCHELL, T. **- Text classification from labeled and unlabeled documents using EM**. Machine Learning, 39(2/3): 103–134, 2000.

OCHI, L.S., DIAS, C.R., SOARES, S.S.F. – **Clusterização em Mineração de Dados.** em: Disponível em: Disponível em: http://bibliotecadigital.sbc.org.br/?module=Public&action=PublicationObjects&Su bjects=154&publicationobjectid=9. Acesso em Julho de 2007.

PAPOULIS, A. **Probability, Random Variables, and Stochastic Processes.** 2nd ed. New York: McGraw-Hill, 1984.

PEREIRA, L. A. M., PORTO, F. A. M., MELO, R. N. **Objetos de Aprendizado Reutilizáveis (RLOs):** conceitos, padronização, uso e armazenamento. Monografia em Ciência da Computação N° 10/03, Departamento de Informática, PUC-Rio, 2003.

PORTER, M. - **An algorithm for suffixing stripping**. Program 14(3), 130–137, 1980.

SILVA, D. S.; MELO, R. N.; SIQUEIRA, S. W. M.; BRAZ, M. H. L. B. **Uma Linguagem para Especificação de Seqüências de Objetos de Aprendizagem.** In: 3ª CONFERÊNCIA DO PGL CONSOLIDANDO EXPERIÊNCIAS EM E.LEARNING, 2005, São Paulo, Proceedings, 2005.

SOUZA, W. B. - **Tutorial - Struts Framework** http://www.j2eebrasil.com.br/jsp/artigos/artigo.jsp?idArtigo=0011

SPARK-JONES, K., WILLET, P.- **Readings in Information Retrieval**. San Francisco:Morgan Kaufmann, 1997.

STEINBRUCH, D., SCHWABE D., MILIDIU R.- **Um estudo de algoritmos para classificação automática multirótulo de textos utilizando Naive-Bayes**, Dissertação (Mestrado em Informática) - Pontifícia Universidade Católica do Rio de Janeiro, 2006

ULLRICH, C. - **The learning-resource-type is dead, long live the learningresourcetype!** - Learning Objects and Learning Designs, 1(1):7-15.2005. Disponível em: http://www.ags.uni-sb.de/~cullrich/publications/Ullrich-LearningResource-LOLD-2005.pdf. Acesso em Julho de 2007.

ULLRICH C. - **Description of an instructional ontology and its application in web services for education**. In Proceedings of Workshop on Applications of Semantic Web Technologies for E-learning, SW-EL'04, pages 17-23, Hiroshima, Japan, 2004. Disponível em: http://www.ags.unisb.de/~cullrich/publications/Ullrich-InstructionalOntology-SWEL-2004.pdf. Acesso em Julho de 2007.

VERBERT, K. and DUVAL, E. **-Towards a Global Component Architecture for Learning Objects: A Comparative Analysis of Learning Object Content Models**.2002. **Disponível em:** Disponível em: http://www.cs.kuleuven.ac.be/~hmdb/publications/files/pdfversion/41315.pdf. Acesso em Julho de 2007.

WILEY, D. A. - **Learning Object Design And Sequencing Theory**. Unpublished doctoral dissertation, Brigham Young University, 2000. Disponível em: http://opencontent.org//docs/dissertation.pdf. Acesso em Julho de 2007.

W3C - **World Wide Web Consortium**, http://www.w3.org/. Acesso em Julho de 2007.

**Strutus** - http://struts.apache.org/api/index.html. Acesso em Julho de 2007.

### **Apêndice I**

### **Funções para Algoritmo Porter**

/\* Copyright (c)2006 , Keith Lubell All rights reserved. Redistribution and use in source and binary forms, with or without modification, are permitted provided that the following conditions are met: Redistributions of source code must retain the above copyright notice, this list of conditions and the following disclaimer. Redistributions in binary form must reproduce the above copyright notice, this list of conditions and the following disclaimer in the documentation and/or other materials provided with the distribution. Neither the name of the nor the names of its contributors may be used to endorse or promote products derived from this software without specific prior written permission. THIS SOFTWARE IS PROVIDED BY THE COPYRIGHT HOLDERS AND CONTRIBUTORS "AS IS" AND ANY EXPRESS OR IMPLIED WARRANTIES, INCLUDING, BUT NOT LIMITED TO, THE IMPLIED WARRANTIES OF MERCHANTABILITY AND FITNESS FOR A PARTICULAR PURPOSE ARE DISCLAIMED. IN NO EVENT SHALL THE COPYRIGHT OWNER OR CONTRIBUTORS BE LIABLE FOR ANY DIRECT, INDIRECT, INCIDENTAL, SPECIAL, EXEMPLARY, OR CONSEQUENTIAL DAMAGES (INCLUDING, BUT NOT LIMITED TO, PROCUREMENT OF SUBSTITUTE GOODS OR SERVICES; LOSS OF USE, DATA, OR PROFITS; OR BUSINESS INTERRUPTION) HOWEVER CAUSED AND ON ANY THEORY OF LIABILITY, WHETHER IN CONTRACT, STRICT LIABILITY, OR TORT (INCLUDING NEGLIGENCE OR OTHERWISE) ARISING IN ANY WAY OUT OF THE USE OF THIS SOFTWARE, EVEN IF ADVISED OF THE POSSIBILITY OF SUCH DAMAGE. \*/

```
/****** Object: Table [dbo].[tblPorterStemming] ******/ 
CREATE TABLE [dbo].[tblPorterStemming] 
( [Step] [int] NOT NULL , 
[Ordering] [int] NOT NULL , 
[phrase1] [nvarchar] (15) NOT NULL,
[phrase2] [nvarchar] (15) NULL 
) ON [PRIMARY]
```
GO

```
CREATE FUNCTION [dbo]. [fnPorterCVCpattern]
( @Word nvarchar(4000) )
RETURNS nvarchar (4000)
AS
BEGIN
--local variables
      DECLARE @Ret nvarchar(4000), @i int
--checking each character to see if it is a consonent or a vowel.
also inputs the information in const_vowel
      SELECT \thetai = 1, \thetaRet = ''''
      WHILE \thetai <= LEN(\thetaWord)
      BEGIN
             IF CHARINDEX(SUBSTRING(@Word, @i, 1), ''aeiou'') > 0
            BEGIN
                   SELECT @Ret = @Ret + ''v''\ensuremath{\mathrm{END}}-- if y is not the first character, only then check the previous
character
             ELSE IF SUBSTRING(@Word, @i, 1) = ''y'' AND @i > 1
            BEGIN
--check to see if previous character is a consonent
                   IF CHARINDEX(SUBSTRING(@Word, @i-1,1), "'aeiou'')
                   = 0SELECT @Ret = @Ret + ''v''ELSE
                          SELECT @Ret = @Ret + "c"END
            Else
             BEGIN
                   SELECT @Ret = @Ret + "c"END
             SELECT \thetai = \thetai + 1
      END
      RETURN @Ret
END
\mathbf{r}END
GO
CREATE FUNCTION [dbo]. [fnPorterStep]
( @step int, @InWord nvarchar(4000))
RETURNS nvarchar (4000)
AS
BEGIN
      DECLARE @Ret nvarchar(255)
      DECLARE @Phrase1 NVARCHAR(15), @Phrase2 NVARCHAR(15)
      DECLARE @CursorName CURSOR
-- DO some initial cleanup
      SELECT @Ret = @InWord
```

```
-- Create Cursor for Porter Step 
       SET @CursorName = CURSOR FOR 
       SELECT phrase1, phrase2 
       FROM tblPorterStemming 
       WHERE Step = @step 
       AND RIGHT(@Ret,LEN(Phrase1)) = Phrase1 
       ORDER BY Ordering 
       OPEN @CursorName 
-- Do Step 1 
       FETCH NEXT FROM @CursorName INTO @Phrase1, @Phrase2 
      WHILE @@FETCH STATUS = 0
       BEGIN 
 -- 
              IF RIGHT(@Ret ,LEN(@Phrase1)) = @Phrase1 
              BEGIN 
                    SELECT @Ret = LEFT(@Ret, LEN(@Ret) - 
                    LEN(@Phrase1)) + @Phrase2 
                     BREAK 
              END 
              FETCH NEXT FROM @CursorName INTO @Phrase1, @Phrase2 
       END 
-- Free Resources 
       CLOSE @CursorName 
       DEALLOCATE @CursorName 
       return @Ret 
END 
 ' 
END 
GO 
CREATE FUNCTION [dbo].[fnPorterCountPosV] 
( @Word nvarchar(4000) ) 
RETURNS tinyint 
AS 
BEGIN 
-A \cong A \operatorname{constant} \in A in a word is a letter other than A, E, I, O or U,
and other 
--declaring local variables 
      DECLARE @pattern nvarchar(4000), @ret tinyint, @i int, @flag 
      tinyint 
--initializing 
      SELECT @ret = 1, @flaq = 0, @i = 1
       If Len(@Word) > 0 
       BEGIN 
--find out the PosV 
              SELECT @pattern = dbo.fnPorterCVCpattern(@Word)
```

```
--se a palavra comeca com duas ou mais vogais, posV esta na
primeira consoante; 
               IF SUBSTRING(@pattern,1,2) = ''vv'' 
               BEGIN 
                      set @i = 3 
                      WHILE @i <= LEN(@pattern) 
                      BEGIN 
                             IF SUBSTRING(@pattern,@i,1) = ''c'' 
                             BEGIN 
                                   IF (SUBSTRING(@pattern,@i-1,1) = 
                                   ''v'') 
                                           BREAK 
                             END 
                            SELECT \thetaret = \thetaret + 1
                            SELECT \thetai = \thetai + 1
                      END 
               END 
--se comeca com vogal-consoante, posV esta na segunda vogal;
               IF SUBSTRING(@pattern,1,2) = ''vc'' 
               BEGIN 
                     set \theta i = 3 WHILE @i <= LEN(@pattern) 
                      BEGIN 
                            IF SUBSTRING(@pattern, (i, 1) = ' 'v''
                                    BREAK 
                            SELECT \thetaret = \thetaret + 1
                            SELECT \thetai = \thetai + 1
                      END 
               END 
--se comeca com consoante, posV esta na primeira vogal ou na
terceira letra que esta mais a direita. 
               IF SUBSTRING(@pattern,1,1) = ''c'' 
               BEGIN 
                     set \thetai = 1
                     WHILE \thetai <= 3
                      BEGIN 
                             IF SUBSTRING(@pattern,@i,1) = ''v'' 
                                    BREAK 
                            SELECT Qret = Qret + 1SELECT \thetai = \thetai + 1
                      END 
               END 
        END 
        RETURN @ret 
END 
END 
GO 
CREATE FUNCTION [dbo].[fnPorterCountPos2] 
( @Word nvarchar(4000) ) 
RETURNS tinyint 
AS
```

```
BEGIN 
-A \consonant\ in a word is a letter other than A, E, I, O or U,
and other 
--pos2 está no fim de uma sequencia de consoantes que segue a 
segunda sequencia de vogais;
--declaring local variables 
       DECLARE @pattern nvarchar(4000), @ret tinyint, @i int, @flag 
tinyint 
--initializing 
      SELECT \text{er} = 1, \text{eflag} = 0, \text{ei} = 1 If Len(@Word) > 0 
       BEGIN 
--find out the Pos2 
              SELECT @pattern = dbo.fnPorterCVCpattern(@Word) 
              WHILE @i <= LEN(@pattern) 
              BEGIN 
                    IF SUBSTRING(@pattern, (i, 1) = ' 'v' ' BEGIN 
                           IF (SUBSTRING(@pattern, (i-1, 1) = ' 'c' ' or'(4i = 1)SELECT 0flag = 0flag + 1
                           IF Qflaq = 3
                                  BREAK 
                     END 
                    SELECT \thetaret = \thetaret + 1
                    SELECT \theta i = \theta i + 1 END 
       END 
       RETURN @ret - 1 
END 
' 
END 
GO 
CREATE FUNCTION [dbo].[fnPorterAlgorithm] ( @InWord nvarchar(4000) 
)RETURNS nvarchar(255) 
AS 
BEGIN 
      DECLARE @Ret nvarchar(4000), @Temp nvarchar(4000), @Pos2 
      int, @PosV int 
-- DO some initial cleanup 
       SELECT @Ret = LOWER(ISNULL(RTRIM(LTRIM(@InWord)),'''')) 
-- only strings greater than 2 are stemmed 
       IF LEN(@Ret) > 2 
       BEGIN 
              select @PosV = dbo.fnPorterCountPosV(@Ret) 
              select @Pos2 = dbo.fnPorterCountPos2(@Ret) 
              SELECT @Ret = dbo.fnPorterStep(1,@Ret) 
              SELECT @Temp = dbo.fnPorterStep(2,@Ret)
```
### Apêndice I

```
IF LEN(@Temp) < @Pos2
                      SELECT @Ret = SUBSTRING(@Ret, 1, @Pos2)
               ELSE
                      SELECT @Ret = @Temp
               IF @Ret = LOWER(ISNULL(RTRIM(LTRIM(@InWord)),''''))
               \tt BEGINSELECT @Temp = dbo.fnPorterStep(3,@Ret)<br>IF LEN(@Temp) < @PosV
                              SELECT @Ret = SUBSTRING(@Ret, 1, @PosV)ELSE
                              SELECT @Ret = @Temp
               \ensuremath{\mathrm{END}}END
--End of Porter''s algorithm.........returning the word
       RETURN @Ret
\ensuremath{\mathrm{END}}\mathbf{r}END
```
## **Tabela Stemming**

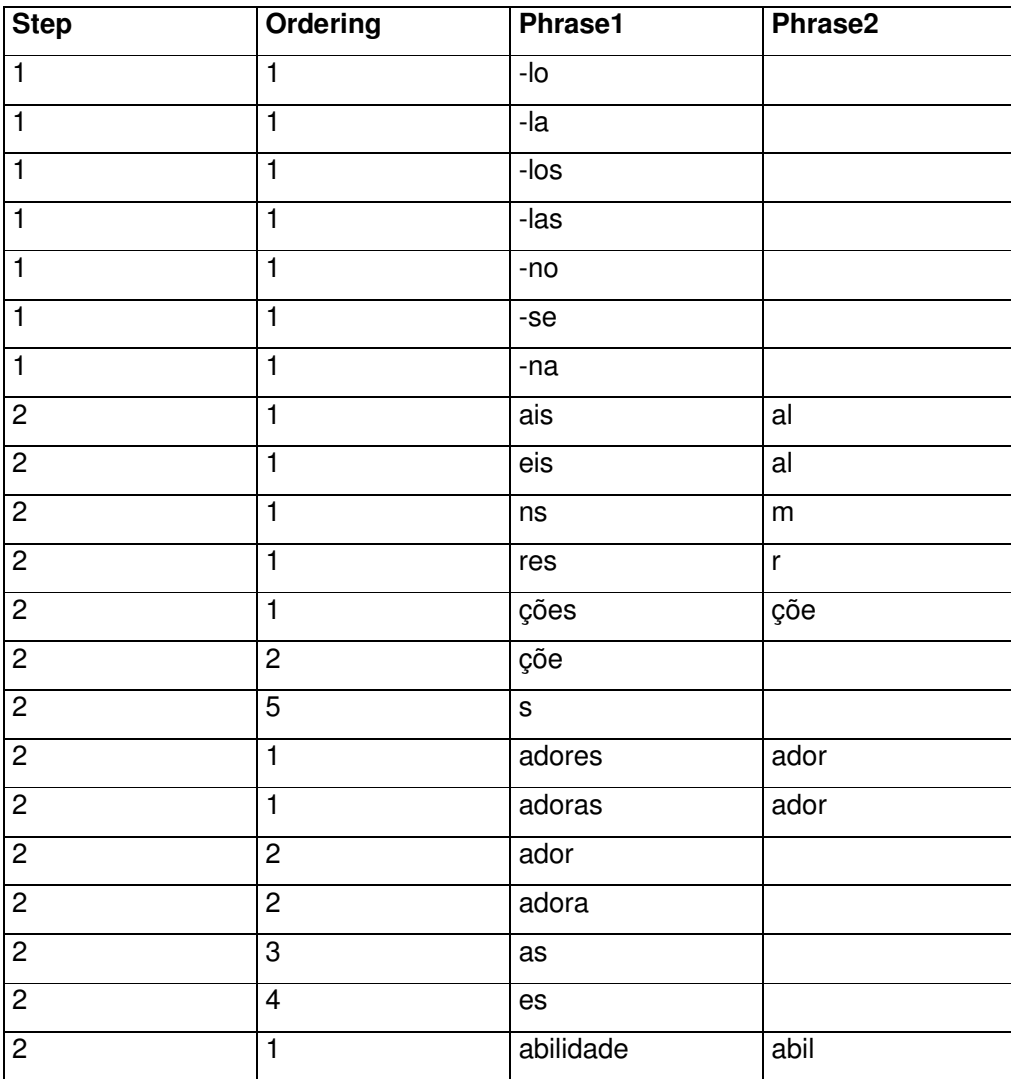

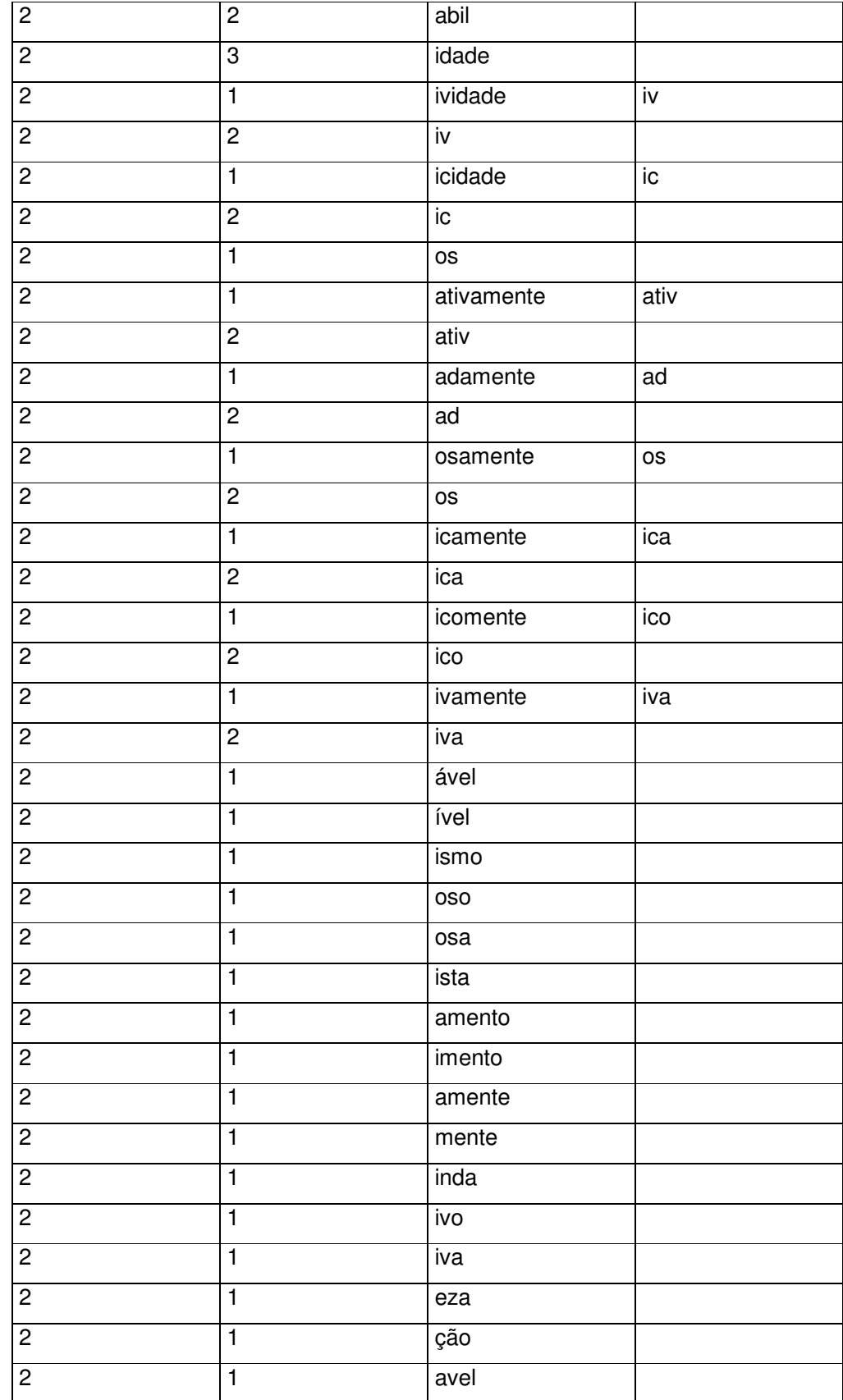

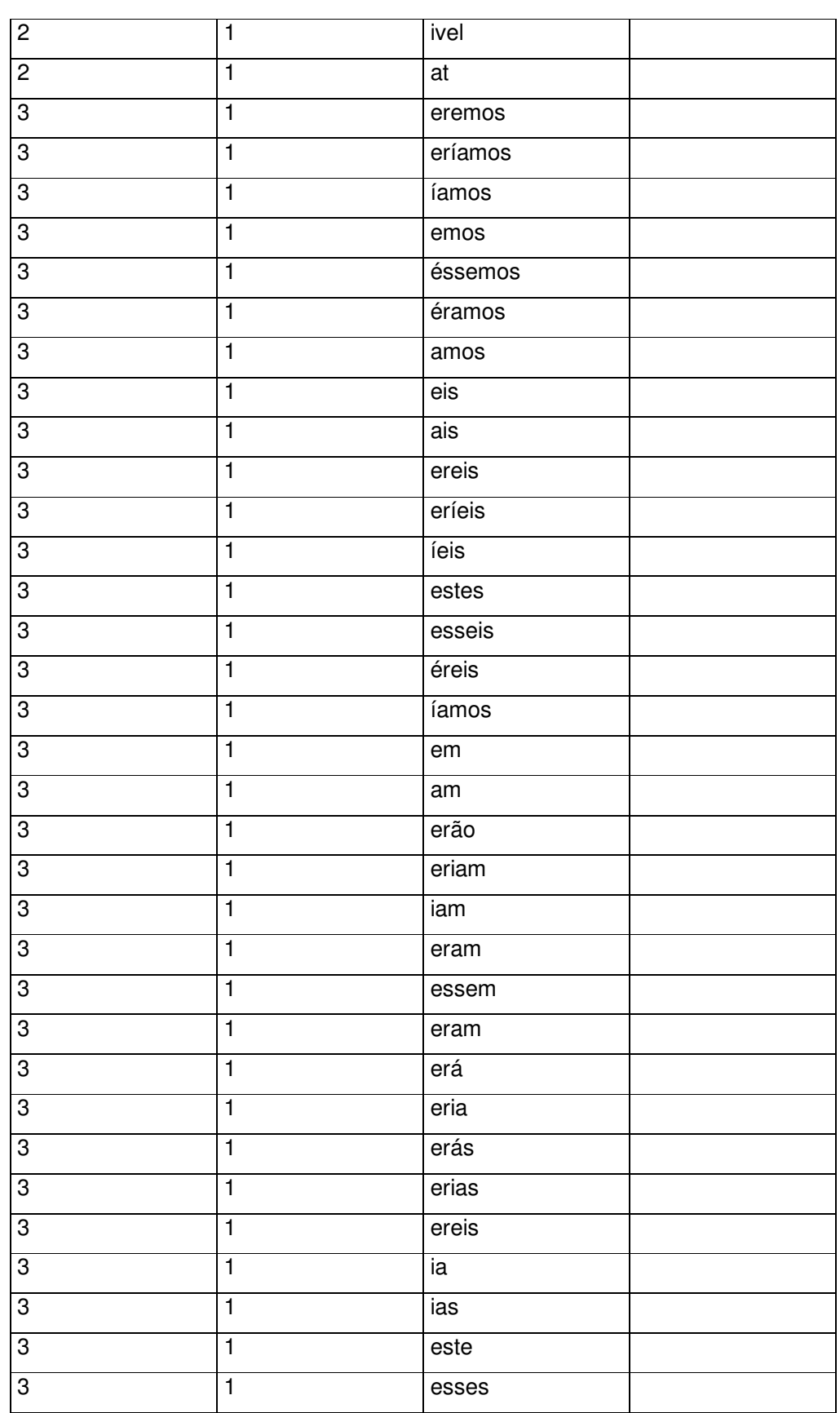

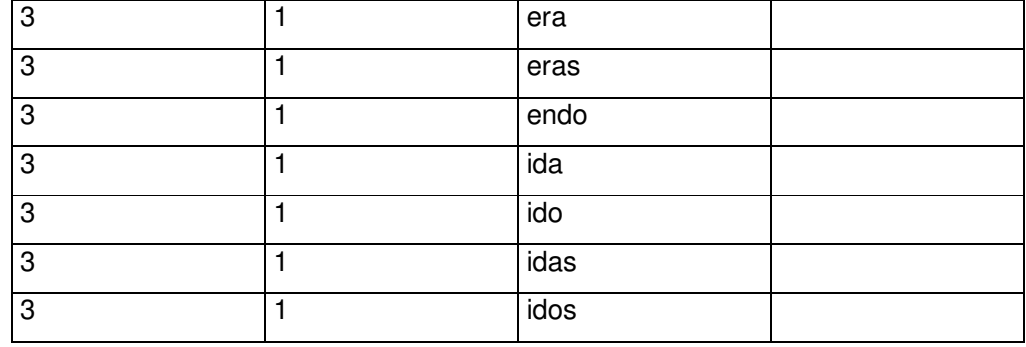

### **Apêndice II**

#### **Procedures SQL para Algoritmo EM**

```
/**Object:StoredProcedure [dbo].[ModeloApartirDeExemplos]****/
/**Procedure que estima o modelo a partir dos exemplos ******/ 
CREATE PROCEDURE [dbo].[ModeloApartirDeExemplos] 
@TotaldeSentencasExemplo int, 
@SPIij bit, 
@SFIjp bit, 
@testset int 
AS 
--Utilização da classificação dos exemplos para o cálculo do 
Modelo de Misturas 
delete PIij 
declare @TotaldeSentencasExemploClasse int 
set @TotaldeSentencasExemploClasse = @TotaldeSentencasExemplo / 
(select count(*) from classe) 
declare @classeid int 
declare @linhasatualizadas int 
set @classeid = 1 
While @classeid \leq (select count(*) from classe)
BEGIN 
       insert into PIij 
      select Top (@TotaldeSentencasExemploClasse) sentencaid, 
      s.classeid, 1.0, 1 
       from sentenca s 
       where classeid = @classeid 
       and testset = @testset 
       order by sentencaid 
       select @linhasatualizadas = @@rowcount 
       if @linhasatualizadas < @TotaldeSentencasExemploClasse 
            select @TotaldeSentencasExemploClasse = (2* 
            @TotaldeSentencasExemploClasse) - @linhasatualizadas 
       else 
            set @TotaldeSentencasExemploClasse = 
            @TotaldeSentencasExemplo / (select count(*) from 
            classe) 
       set @classeid = @classeid + 1 
END 
select @TotaldeSentencasExemplo = count(distinct sentencaid) from 
PIij where exemplo = 1
```

```
---COMEÇO DA ESTIMATIVA DO MODELO 
BEGIN 
--Cálculo de PI para cada classe 
              delete PIj 
              insert into PIj 
             select classeid, sum(isnull(PIij,0))/(select count(*)
             from PIij) 
              from PIij 
              group by classeid 
--Cálculo de denominador de FI de cada classe 
              delete SPIijXNip 
              insert into SPIijXNip 
             select classeid, sum(isnull(PIij,0) * isnull(Nip,0))
              from PIij p, Nip n 
              where p.sentencaid = n.sentencaid 
              group by classeid 
--Cálculo de FI de cada classe de cada palavra 
              delete FIjp 
             if @SFIip = 1
--Suavização de Laplace 
                    BEGIN 
                          insert into FIjp 
                         select p.classeid, n.pid, (sum((PIij *
                         Nip)) + 1.0)/ (SPIijXNip +(select count(*) 
                         from palavra)) 
                           from PIij p, Nip n, SPIijXNip s 
                          where p.classeid = s.classeid 
                           and p.sentencaid = n.sentencaid 
                          group by p.classeid, n.pid, SPIijXNip 
--Inclusão de um valor suavizado para as componentes ainda não 
contempladas 
                          insert into FIjp 
                         select classeid, pid, 1.0 / ((select
                         s.SPIijXNip from SPIijXNip s where 
                         s.classeid = i.classeid)+(select count(*) 
                         from palavra)) 
                          from FIjprincipal i 
                         where not exists (select * from FIjp f 
                         where i.classeid = f.classeid and i.pid =
                          f.pid) 
                    END 
              else 
                    BEGIN 
                          insert into FIjp 
                         select p.classeid, n.pid, sum (PIij *
                         Nip)/SPIijXNip 
                           from PIij p, Nip n, SPIijXNip s
```

```
 where p.classeid = s.classeid 
                            and p.sentencaid = n.sentencaid 
                            group by p.classeid, n.pid, SPIijXNip 
                            insert into FIjp 
                            select classeid, pid, 0 
                            from FIjprincipal i 
                           where not exists (select * from FIjp f 
                           where i.classeid = f.classeid and i.pid =
                           f.pid) 
                     END 
             declare @Bij table (sentencaid int, classeid int, Bij 
             float) 
              delete @Bij 
              DECLARE CNip CURSOR FOR 
              SELECT n.sentencaid, f.classeid, Nip, FIjp 
              FROM Nip n inner join FIjp f on n.pid = f.pid 
              WHERE sentencaid in (select sentencaID from PIij)
              order by n.sentencaid, f.classeid, Nip 
              OPEN CNip; 
              DECLARE @B float, @F float 
              DECLARE @N int, @I int, @J int, @IA int, @JA int 
              FETCH NEXT FROM CNip 
              INTO @I, @J, @N, @F 
             set \theta B = 1 set @IA = @I 
              set @JA = @J 
              WHILE @@FETCH_STATUS = 0 
              BEGIN 
                     IF @I <> @IA OR @J <> @JA 
                           BEGIN 
                                  insert into @Bij 
                                   select @IA, @JA, @B 
                                   set @IA = @I 
                                   set @JA = @J 
                                  set \theta B = Power(\theta F, \theta N) END 
                     ELSE 
                            BEGIN 
                                 set \theta B = \theta B * Power(\theta F, \theta N) END 
                     FETCH NEXT FROM CNip 
                     INTO @I, @J, @N, @F 
              END; 
              insert into @Bij 
              select @IA, @JA, @B 
              CLOSE CNip; 
              DEALLOCATE CNip; 
--Calculo de PI para cada sentença para cada classe
              delete NPIij 
              if @SPIij = 1 
--Suavização de Laplace
```

```
 BEGIN 
             insert into NPIij 
            select distinct sentencaid, P.classeid, 
            case when (p.PIj * f.Bij) = 0 then 1.0
             else (p.PIj * f.Bij) end, 0 
              from PIj p, @Bij f 
            where sentencaid in (select sentencaID 
             from PIij) 
              and p.classeid = f.classeid 
              order by sentencaid, P.classeid 
             update NPIij set S =(select sum(case when (p.PIj * f.Bij) = 0then 1.0 else (p. PIj \star f. Bij) end)
              from PIj p, @Bij f 
              where p.classeid = f.classeid 
              and f.sentencaid = NPIij.sentencaid ) 
             where NPIij.sentencaid in (select 
             sentencaID from PIij) 
       END 
 else 
       BEGIN 
              insert into NPIij 
             select distinct sentencaid, P.classeid, 
             (p.PIj * f.Bij), 0 from PIj p, @Bij f 
            where sentencaid in (select sentencaID 
             from PIij) 
              and p.classeid = f.classeid 
             order by sentencaid, P.classeid 
             update NPIij set S = 
              (select sum(p.PIj * f.Bij) 
              from PIj p, @Bij f 
             where p.classeid = f.classeid 
              and f.sentencaid = NPIij.sentencaid ) 
            where NPIij.sentencaid in (select 
            sentencaID from PIij) 
       END
```
 update NPIij set PIij = PIij / S where sentencaid in (select sentencaID from PIij)

END

--Cálculo de estatisticas e métricas

```
 insert estatisticas 
 select @TotaldeSentencasExemplo, 0, 
 convert(float,count(*)) / @TotaldeSentencasExemplo, 
 0, 0, getdate(), @testset 
 from NPIij n, PIij p 
 Where n.sentencaid = p.sentencaid 
and n.PIij = (select max(PIij) from NPIij n2 where 
round(PIij, 11) \langle \rangle round(1.0/(select count(*) from
classe), 11) and n2. sentencaid = n. sentencaid)
and round(n.PIij,11) \langle round(1.0/(select count(*)
from classe),11) 
 and n.classeid = p.classeid 
and p.PIij = 1
```

```
 declare @estatisticaid int 
             select @estatisticaid = @@identity 
            update estatisticas set abrangencia = (select 
            convert(float,count(*)) from NPIij n, PIij p 
            Where n.sentencaid = p.sentencaid
             and n.PIij = (select max(PIij) from NPIij n2 
            where round(PIij, 11) \langle \rangle round(1.0/(select count(*)
            from classe),11) 
             and n2.sentencaid = n.sentencaid) 
            and round(n.PIij,11) \langle round(1.0/(select count(*)
            from classe),11) 
             and n.classeid = p.classeid 
            and p.PIij = 1and p.classeid = 1) /
              (select convert(float,count(*)) from PIij pp 
            Where pp.classeid = 1
            and pp.FIij = 1)
            where abrangencia = 0--Cálculo F1 
update estatisticas set F1 = (2 * Accuracy * Abrangencia) /(Accuracy + Abrangencia) 
             insert metricas 
             select p.classeID, 
             convert(float,count(*)) as TP, 
            (select convert(float,count(*)) from NPIij pp, PIij
            ppp 
                                 where pp.sentencaid = ppp.sentencaid 
                                 and pp.classeid = p.classeID 
                                and round(pp.PIij,11) <> 
                                round(1.0/(select count(*) from 
                                classe),11) 
                                and pp.PIij = (select max(PIij) from 
                               NPIij n3 
                                where round(PIij,11) <>
                                round(1.0/(select count(*) from 
                                classe),11) 
                                 and n3.sentencaid = pp.sentencaid) 
                                and ppp.PIij = 1 and ppp.classeid <> p.classeid), 
             @TotaldeSentencasExemplo, 0, 
            0, getdate(), 0, (select convert(float,count(*)) from 
            PIij pp where pp.classeid = p.classeID and pp.PIij = 
            1), 
             @estatisticaid 
             from NPIij n, PIij p 
             Where n.sentencaid = p.sentencaid 
            and n.PIij = (select max(PIij) from NPIij n2 where 
            round(PIij,11) <> round(1.0/(select count(*) from 
            classe), 11) and n2. sentencaid = n. sentencaid)
            and round(n.PIij,11) \langle \rangle round(1.0/(select count(*)
            from classe),11) 
            and p.PIij = 1 and n.classeid = p.classeid 
             group by p.classeID
```

```
--Cálculo de Precision, Recall e F1 por Classe 
            update metricas set Recall = TP / Amostras, Precision 
            = TP / (TP + FP)update metricas set F1 = (2 * Recall * Precision) /(Recall + Precision) 
select exemplos, amostras, round(accuracy, 3) as accuracy,
round(abrangencia, 3) as abrangencia, round(f1, 3) as f1, 
convert(char(20), data, 13) data, estatisticaid from estatisticas 
order by estatisticaid 
GO 
/****** Object: StoredProcedure [dbo].[ChuteInicialAmostras] ***/ 
/****** Procedure que gera a estimativa para as Amostras ********/ 
CREATE PROCEDURE [dbo].[ChuteInicialAmostras] 
@TotaldeSentencasAmostras int, 
@SPIij BIT 
AS 
declare @TotaldeSentencasExemplo int 
--Chute inicial para as amostras a partir do modelo criado 
anteriormente 
--Chuta apenas para as amostras adicionadas 
            declare @Bij table (sentencaid int, classeid int, Bij 
            float) 
             delete @Bij 
             DECLARE CNip CURSOR FOR 
             SELECT n.sentencaid, f.classeid, Nip, FIjp 
             FROM Nip n Left outer join FIjp f on n.pid = f.pid 
            WHERE n.sentencaid in (select sentencaid from PIij p 
            where exemplo = 0 and not exists (select * from NPIij
            where sentencaid = p. sentencaid ))
             order by n.sentencaid, f.classeid, Nip 
             OPEN CNip; 
             DECLARE @B float, @F float 
             DECLARE @N int, @I int, @J int, @IA int, @JA int 
             FETCH NEXT FROM CNip 
             INTO @I, @J, @N, @F 
            set \theta B = 1 set @IA = @I 
             set @JA = @J 
             WHILE @@FETCH_STATUS = 0 
             BEGIN 
                    IF @I <> @IA OR @J <> @JA 
                          BEGIN 
                                insert into @Bij 
                                select @IA, @JA, @B 
                                 set @IA = @I
```

```
 set @JA = @J 
                                  set @B = Power(@F, @N) 
                           END 
                     ELSE 
                           BEGIN 
                                 set \theta B = \theta B * Power(\theta F, \theta N) END 
                     FETCH NEXT FROM CNip 
                     INTO @I, @J, @N, @F 
              END; 
              insert into @Bij 
              select @IA, @JA, @B 
              CLOSE CNip; 
              DEALLOCATE CNip; 
--Cálculo de PI para cada sentença e para cada classe 
              if @SPIij = 1 
--Suavização de Laplace 
                     BEGIN 
                     insert into NPIij 
                    Select distinct sentencaid, P.classeid, (p.PIj * 
                    f.Bij) + 1, 0 
                     from PIj p, @Bij f 
                     where p.classeid = f.classeid 
                     order by sentencaid, P.classeid 
                     update nn set S = 
                          (select sum((p.PIj * f.Bij)+ (select 
                    count(*) from classe) 
                           from PIj p, @Bij f 
                           where p.classeid = f.classeid 
                           and f.sentencaid = nn.sentencaid ) 
                     from @Bij ff, NPIij nn 
                     where nn.sentencaid = ff.sentencaid 
                     END 
              else 
                     BEGIN 
--sem smooth no PIij 
                     insert into NPIij 
                    Select distinct sentencaid, P.classeid, (p.PIj * 
                    f.Bij), 0 
                     from PIj p, @Bij f 
                     where p.classeid = f.classeid 
                     order by sentencaid, P.classeid 
                     update nn set S = 
                    (select sum(p.PIj * f.Bij) 
                           from PIj p, @Bij f 
                           where p.classeid = f.classeid 
                           and f.sentencaid = nn.sentencaid ) 
                     from @Bij ff, NPIij nn 
                     where nn.sentencaid = ff.sentencaid
```

```
 END 
             update nn set PIij = PIij / S 
              from @Bij ff, NPIij nn 
             where nn.sentencaid = ff.sentencaid
GO 
/** Object: StoredProcedure [dbo].[AprendizadoAmostras] ********/ 
/** Procedure que executa o algoritmo EM gerando o aprendizado **/ 
CREATE PROCEDURE [dbo].[AprendizadoAmostras] 
@TotaldeSentencasAmostras int, 
@SPIij bit, 
@SPIj bit, 
@SFIjp bit, 
@testset int 
AS 
Declare @TotalSentencasExemplos int 
Declare @testsetExemplos smallint 
if @testset = 1 
       set @testsetExemplos = 2 
else 
       set @testsetExemplos = 1 
--REATUALIZAR A CLASSIFICAÇÃO DOS EXEMPLOS 
delete NPIij 
insert into NPIij 
select distinct sentencaid, classeid, PIij, 0 
from PIij 
where exemplo = 1 
--GUARDAR CLASSIFICAÇÃO DA AMOSTRA 
declare @TotaldeSentencasAmostrasClasse int 
declare @linhasatualizadas int 
set @TotaldeSentencasAmostrasClasse = @TotaldeSentencasAmostras / 
(select count(*) from classe) 
declare @classeid int 
set @classeid = 1 
While @classeid \leq (select count(*) from classe)
BEGIN 
       insert into PIij 
      select Top (@TotaldeSentencasAmostrasClasse) sentencaid, 
      s.classeid, 1.0, 0 
       from sentenca s 
       where classeid = @classeid 
       and testset = @testset 
      and not exists(select * from PIij where sentencaid =
      s.sentencaid) 
       order by sentencaid 
       select @linhasatualizadas = @@rowcount 
       if @linhasatualizadas < @TotaldeSentencasAmostrasClasse
```

```
select @TotaldeSentencasAmostrasClasse = (2* 
             @TotaldeSentencasAmostrasClasse) - @linhasatualizadas 
       else 
             set @TotaldeSentencasAmostrasClasse = 
             @TotaldeSentencasAmostras / (select count(*) from 
             classe) 
       set @classeid = @classeid + 1 
END 
-- E-Step - Estimativa para as amostras 
exec ChuteInicialAmostras @TotaldeSentencasAmostras, @SPIij 
select @TotaldeSentencasAmostras = count(distinct sentencaid) from 
PIij where exemplo = 0 
select @TotalSentencasExemplos = count(distinct sentencaid) from 
PIij where exemplo = 1 
--COMEÇO DAS ITERAÇÕES DO ALGORITMO EM 
declare @iteracoes int 
declare @iteracoesf int 
select @iteracoes = max(iteracao)+1 from GPIj 
select @iteracoesf = @iteracoes + 10 
WHILE @iteracoes <= @iteracoesf 
       BEGIN 
–-M-Step Inicio 
--Cálculo de PI para cada classe 
             delete PIj 
             if @SPIj = 1 
--Suavização de Laplace 
                    insert into PIj 
                   select classeid, (sum(isnull(PIij,0)) +
                   1.0)/((select count(distinct sentencaid) from 
                   NPIij) + (select count(*) from classe)) 
                    from NPIij 
                    group by classeid 
              else 
                    insert into PIj 
                   select classeid, (sum(isnull(PIij,0)))/(select
                   count(distinct sentencaid) from NPIij) 
                    from NPIij 
                    group by classeid 
--Guarda a convergência 
              insert into GPIj (exemplos, iteracao, classeid, PIj) 
             select @TotalSentencasExemplos, @iteracoes, * from PIj 
             delete SPIijXNip
```
--Cálculo de FI para cada palavra para cada classe

```
 insert into SPIijXNip 
            select classeid, sum(isnull(PIij,0) * isnull(Nip,0))
             from NPIij p, Nip n 
             where p.sentencaid = n.sentencaid 
             group by classeid 
             delete FIjp 
             if @SFIjp = 1 
--Suavização de Laplace 
                    BEGIN 
                           insert into FIjp 
                          select p.classeid, n.pid, (sum((PIij *
                         Nip)) + 1.0)/ (SPIijXNip +(select count(*)
                          from palavra)) 
                           from NPIij p, Nip n, SPIijXNip s 
                           where p.classeid = s.classeid 
                           and p.sentencaid = n.sentencaid 
                           group by p.classeid, n.pid, SPIijXNip 
--Inclusão de um valor suavizado para as palavras ainda não 
contempladas 
                          insert into FIjp 
                         select classeid, pid, 1.0 / ((select
                          s.SPIijXNip from SPIijXNip s where 
                         s.classeid = i.classeid) + (select count (*)from palavra)) 
                           from FIjprincipal i 
                         where not exists (select * from FIjp f 
                         where i.classeid = f.classeid and i.pid =
                         f.pid) 
                    END 
             else 
                    BEGIN 
                          insert into FIjp 
                         select p.classeid, n.pid, sum (PIij *
                         Nip)/SPIijXNip 
                          from NPIij p, Nip n, SPIijXNip s 
                          where p.classeid = s.classeid 
                          and p.sentencaid = n.sentencaid 
                          group by p.classeid, n.pid, SPIijXNip 
                          insert into FIjp 
                          select classeid, pid, 0 
                          from FIjprincipal i 
                         where not exists (select * from FIjp f 
                          where i.classeid = f.classeid and i.pid =
                          f.pid) 
                    END 
--M-Step Fim 
–-E-Step Inicio 
             declare @Bij table (sentencaid int, classeid int, Bij 
            float) 
             delete @Bij 
             DECLARE CNip CURSOR FOR
```

```
 SELECT n.sentencaid, f.classeid, Nip, isnull(FIjp,0) 
              FROM Nip n Left outer join FIjp f on n.pid = f.pid 
             WHERE sentencaid in (select sentencaid from PIij where 
             exemplo = 0) 
              order by n.sentencaid, f.classeid, Nip 
              OPEN CNip; 
              DECLARE @B float, @F float 
              DECLARE @N int, @I int, @J int, @IA int, @JA int 
              FETCH NEXT FROM CNip 
              INTO @I, @J, @N, @F 
             set \theta B = 1 set @IA = @I 
              set @JA = @J 
              WHILE @@FETCH_STATUS = 0 
              BEGIN 
                     IF @I <> @IA OR @J <> @JA 
                           BEGIN 
                                  insert into @Bij 
                                  select @IA, @JA, @B 
                                  set @IA = @I 
                                  set @JA = @J 
                                  set @B = Power(@F, @N) 
                           END 
                     ELSE 
                           BEGIN 
                                 set \thetaB = \thetaB * Power(\thetaF, \thetaN)
                           END 
                     FETCH NEXT FROM CNip 
                     INTO @I, @J, @N, @F 
              END; 
              insert into @Bij 
              select @IA, @JA, @B 
              CLOSE CNip; 
              DEALLOCATE CNip; 
--Recalcula PI para todas as amostras 
              delete NPIij 
             where sentencaid in (select sentencaid from PIij where 
             exemplo = 0) 
              if @SPIij = 1 
                    BEGIN 
                           insert into NPIij 
                          select distinct sentencaid, P.classeid, 
                          case when (p.PIj * f.Bij) = 0 then 1.0
                          else (p.PIj * f.Bij) end, 0 
                           from PIj p, @Bij f 
                           where p.classeid = f.classeid 
                           order by sentencaid, P.classeid 
                          update NPIij set S =(select sum(case when (p.PIj * f.Bij) = 0then 1.0 else (p.PIj * f.Bij) end) --+(select count(*) from classe) 
                           from PIj p, @Bij f 
                           where p.classeid = f.classeid 
                           and f.sentencaid = NPIij.sentencaid)
```

```
where sentencaid in (select sentencaid 
                          from PIij where exemplo = 0) 
                    END 
              else 
                    BEGIN 
                           insert into NPIij 
                          select distinct sentencaid, P.classeid, 
                          (p.PIj * f.Bij), 0
                           from PIj p, @Bij f 
                           where p.classeid = f.classeid 
                           order by sentencaid, P.classeid 
                           update NPIij set S = 
                          (select sum(p.PIj * f.Bij) 
                           from PIj p, @Bij f 
                           where p.classeid = f.classeid 
                           and f.sentencaid = NPIij.sentencaid) 
                          where sentencaid in (select sentencaid 
                          from PIij where exemplo = 0) 
                    END 
              update NPIij set PIij = PIij / S 
             where sentencaid in (select sentencaid from PIij where 
             exemplo = 0) 
–-E-Step Fim 
              set @iteracoes = @iteracoes + 1 
       END 
--Cálculo de estatisticas e métricas 
              insert estatisticas 
             select @TotalSentencasExemplos, 
             @TotaldeSentencasAmostras, 
             convert(float,count(*)) / ( 
             @TotaldeSentencasAmostras), 
              0, 0, getdate(), @testsetExemplos 
              from NPIij n, PIij p 
              Where n.sentencaid = p.sentencaid 
              and n.PIij = (select max(PIij) 
                                        from NPIij n2 
                                             where round(PIij,11) <>
                                             round(1.0/(select 
                                             count(*) from 
                                             classe),11) 
                                       and n2.sentencaid = 
                                       n.sentencaid) 
             and round(n.PIij,11) \langle \rangle round(1.0/(select count(*)
             from classe),11) 
              and n.classeid = p.classeid 
             and p.PIij = 1 and p.exemplo = 0 
update estatisticas set abrangencia = (select 
convert(float,count(*)) from NPIij n, PIij p 
             Where n.sentencaid = p.sentencaid
              and n.PIij = (select max(PIij) from NPIij n2
```

```
where round(PIij, 11) \langle \rangle round(1.0/(select count(*)
            from classe),11) 
             and n2.sentencaid = n.sentencaid) 
            and round(n.PIij,11) <> round(1.0/(select count(*)
            from classe),11) 
             and n.classeid = p.classeid 
            and p.PIij = 1 and p.classeid = 1 
            and p. exemplo = 0) /
                    (select convert(float,count(*)) 
                          from PIij pp 
                         Where pp.classeid = 1
                          and pp.PIij = 1 
                          and pp.exemplo = 0) 
            where abrangencia = 0update estatisticas set F1 = (2 * Accuracy * Abrangencia) /(Accuracy + Abrangencia) 
             declare @estatisticaid int 
             select @estatisticaid = @@identity 
             insert metricas 
             select p.classeID, 
             convert(float,count(*)) as TP, 
                                              (select 
                                convert(float,count(*)) from NPIij 
                                pp, PIij ppp 
                                 where pp.sentencaid = ppp.sentencaid 
                                 and pp.classeid = p.classeID 
                                and round(pp.PIij,11) <>
                                round(1.0/(select count(*) from 
                                classe),11) 
                                and pp.PIij = (select max(PIij) from 
                                NPIij n3 
                                where round(PIij,11) \iffround(1.0/(select count(*) from 
                                classe),11) 
                                 and n3.sentencaid = pp.sentencaid) 
                                and pp.PIij = 1
                                 and ppp.exemplo = 0 
                                and ppp.classeid <> p.classeid),
             @TotalSentencasExemplos, 0, 
            0, getdate(), 0, (select convert(float,count(*)) from 
            PIij pp where pp.classeid = p.classeID and pp.PIij = 1
            and pp.exemplo = 0),
             @estatisticaid 
             from NPIij n, PIij p 
            Where n. sentencaid = p. sentencaid
            and n.PIij = (select max(PIij) from NPIij n2 where 
            round(PIij,11) <> round(1.0/(select count(*) from 
            classe), 11) and n2. sentencaid = n. sentencaid)
            and round(n.PIij,11) \langle round(1.0/(select count(*)
            from classe),11) 
            and p.PIij = 1
             and p.exemplo = 0 
             and n.classeid = p.classeid 
             group by p.classeID
```
--Cálculo de Precision, Recall e F1 por Classe

```
update metricas set Recall = TP / Amostras, Precision 
             = TP / (TP + FP)update metricas set F1 = (2 * Recall * Precision) /(Recall + Precision) 
select exemplos, amostras, round(accuracy, 3) as accuracy,
round(abrangencia, 3) as abrangencia, round(f1, 3) as f1, 
convert(char(20), data, 13) data, estatisticaid from estatisticas 
order by data desc 
/**Object:StoredProcedure [dbo].[spi_GeraModeloParaAlgoritmoEM]**/ 
/****Geração dos dados do Modelo para o Algoritmo EM ************/ 
CREATE PROCEDURE [dbo].[spi_GeraModeloParaAlgoritmoEM] 
@nGrama int, 
@stemming bit, 
@arqID int 
AS 
if @arqID = 0 --Situação onde o modelo está sendo criado 
Begin 
       delete nip 
       delete palavra 
end 
DECLARE @Stm varchar(255) 
DECLARE @Sentenca varchar(255), @Sentencaant varchar(255) 
DECLARE @i int, @palavra varchar(255) 
DECLARE @tableNGramaSentenca table (sentencaid int, palavra 
varchar(255)) 
if @stemming = 1 
BEGIN 
--Atualização do stem das palavras do corpus utilizando Porter 
update c set stm = dbo.fnPorterAlgorithm (REPLACE( REPLACE( 
REPLACE( REPLACE( REPLACE( REPLACE( REPLACE( REPLACE( 
REPLACE(REPLACE( convert(varchar(255), palavra) , ',' , '' ), ':',
''), '.', ''), '*', ''), '+', ''), '"', ''), '(', ''), ')', ''), 
'[', ''), ']', '')) 
       from corpus c, sentenca s 
       where c.palavra is not null 
       and c.sentenca = s.descricao 
       and c.palavra not like '#%#' 
      and (s.\text{argID} = \text{QargID} \text{ or } \text{QargID} = 0) if @ngrama = 1 
       BEGIN 
--Criação da lista de palavras 
             insert into palavra (palavra) 
             select distinct c.stm 
             from corpus c, sentenca s
```

```
where charindex ('#', c.stm) = 0 and c.sentenca = s.descricao 
             and (s.\text{argID} = \text{QargID} \text{ or } \text{QargID} = 0)and not exists (select * from palavra where palavra =
             c.stm) 
              delete n 
              from nip n, sentenca s 
              where n.sentencaid = s.sentencaid 
              and s.arqID = @arqID 
--Criação do saco de palavras por sentença 
              insert into nip 
             select s.sentencaid, p.palavraid, count(*)
              from corpus c, palavra p, sentenca s 
              where c.sentenca = s.descricao 
              and c.stm = p.palavra 
             and (s.\text{argID} = \text{QargID} \text{ or } \text{QargID} = 0) group by s.sentencaid, p.palavraid 
       END 
       else 
       BEGIN 
              DECLARE corpus CURSOR FOR 
              select Stm, Sentencaid from corpus c, sentenca s 
              where c.sentenca = s.descricao 
             and (s.\text{argID} = \text{QargID} \text{ or } \text{QargID} = 0) order by arquivoconteudoid, linha 
              OPEN corpus; 
              FETCH NEXT FROM corpus 
              INTO @Stm, @Sentenca 
              set @palavra = @stm 
              set @sentencaant = @Sentenca 
             set \theta i = 1 WHILE @@FETCH_STATUS = 0 
              BEGIN 
                      if @sentenca = @sentencaant and @i < @nGrama 
                      BEGIN 
                            set @palavra = @palavra + ' ' + @stm 
                           set \theta i = \theta i + 1 END 
                      else 
                     BEGIN 
                     insert into @tableNGramaSentenca values 
                     (@sentenca, @palavra) 
                            set @palavra = @stm 
                            set \thetai = 1
                      END 
                      FETCH NEXT FROM corpus 
                      INTO @Stm, @Sentenca 
                      set @sentencaant = @Sentenca 
              END 
              CLOSE corpus; 
              DEALLOCATE corpus; 
--Criação da lista de palavras
```

```
 insert into palavra (palavra) 
              select distinct palavra from @tableNGramaSentenca t 
             Where not exists (select * from palavra p where
             p.palavra = t.palavra) 
              delete n 
              from nip n, sentenca s 
              where n.sentencaid = s.sentencaid 
              and s.arqID = @arqID 
--Criação do saco de palavras por sentença 
              insert into nip 
             select c.sentencaid, p.palavraid, count(*)
              from @tableNGramaSentenca c, palavra p 
              where c.palavra = p.palavra 
              group by c.sentencaid, p.palavraid 
       END 
END 
else 
-- Não utilizando o Porter Stemming 
BEGIN
       if @ngrama = 1 
       BEGIN 
--Criação da lista de palavras 
              insert into palavra (palavra) 
             select distinct REPLACE( REPLACE( REPLACE( REPLACE(
             REPLACE( REPLACE( REPLACE( REPLACE(REPLACE(REPLACE(
             convert(varchar(255),palavra) , ',' , '' ), ':', ''), 
             '.', ''), '*', ''), '+', ''), '"', ''), '(', ''), ')', 
             '') , '[', ''), ']', '') 
              from corpus c, sentenca s 
             where charindex ('#', palavra) = 0
              and c.sentenca = s.descricao 
             and (s.\text{argID} = \text{QargID} \text{ or } \text{QargID} = 0)and not exists (select * from palavra where palavra =
            REPLACE( REPLACE( REPLACE( REPLACE( REPLACE( REPLACE( 
            REPLACE( REPLACE(REPLACE(REPLACE( 
             convert(varchar(255),palavra) , ',' , '' ), ':', ''), 
             '.', ''), '*', ''), '+', ''), '"', ''), '(', ''), ')', 
             '') , '[', ''), ']', '')) 
              delete n 
              from nip n, sentenca s 
              where n.sentencaid = s.sentencaid 
              and s.arqID = @arqID 
--Criação do saco de palavras por sentença 
              insert into nip 
             select s.sentencaid, p.palavraid, count(*)
              from corpus c, palavra p, sentenca s 
              where c.sentenca = s.descricao 
             and (s.\text{argID} = \text{QargID} \text{ or } \text{QargID} = 0)and REPLACE( REPLACE( REPLACE( REPLACE( REPLACE( 
             REPLACE( REPLACE( REPLACE( REPLACE( REPLACE( 
             convert(varchar(255),c.palavra) , ',' , '' ), ':',
```

```
''), '.', ''), '*', ''), '+', ''), '"', ''), '(', ''), 
      ')', ''), '[', ''), ']', '') = p.palavra 
       group by s.sentencaid, p.palavraid 
 END 
 Else
```
--Utilizando n-grama

BEGIN

```
 DECLARE corpus CURSOR FOR 
             select REPLACE(REPLACE (REPLACE(REPLACE 
             (REPLACE(REPLACE (REPLACE( REPLACE (REPLACE (REPLACE ( 
             convert(varchar(255),palavra) , ',' , '' ), ':', ''), 
             '.', ''), '*', ''), '+', ''), '"', ''), '(', ''), ')', 
             ''), '[', ''), ']', ''), 
               Sentencaid from corpus c, sentenca s 
              where c.sentenca = s.descricao 
             and (s.\text{argID} = @argID \text{ or } @argID = 0) order by arquivoconteudoid, linha 
             OPEN corpus; 
             FETCH NEXT FROM corpus 
             INTO @Stm, @Sentenca 
              set @palavra = @stm 
              set @sentencaant = @Sentenca 
             set \theta i = 1WHILE @@FETCH STATUS = 0
             BEGIN 
                    if @sentenca = @sentencaant and @i < @nGrama 
                   BEGIN
                          set @palavra = @palavra + ' ' + @stm 
                          set \thetai = \thetai + 1
                    END 
                    else 
                    BEGIN 
                   insert into @tableNGramaSentenca values 
             (@sentenca, @palavra) 
                           set @palavra = @stm 
                          set \thetai = 1
                    END 
                    FETCH NEXT FROM corpus 
                    INTO @Stm, @Sentenca 
                    set @sentencaant = @Sentenca 
              END 
              CLOSE corpus; 
              DEALLOCATE corpus; 
--Criação da lista de palavras 
              insert into palavra (palavra) 
              select distinct palavra from @tableNGramaSentenca t 
             Where not exists (select * from palavra p where
             p.palavra = t.palavra) 
             delete n 
              from nip n, sentenca s 
              where n.sentencaid = s.sentencaid 
              and s.arqID = @arqID
```

```
--Criação do saco de palavras por sentença 
             insert into nip 
            select c.sentencaid, p.palavraid, count(*)
             from @tableNGramaSentenca c, palavra p 
             where c.palavra = p.palavra 
             group by c.sentencaid, p.palavraid 
       END 
END 
delete FIjprincipal 
insert into FIjprincipal 
select classeid, palavraid from 
classe, palavra 
select count(*) palavras from palavra 
GO 
/*** Object: StoredProcedure [dbo].[spi_CorpusConteudoArquivo]**/ 
/*** Carga dos arquivos para o corpus separando as palavras******/ 
CREATE PROCEDURE [dbo].[spi_CorpusConteudoArquivo] 
@arqID int 
AS 
create table #temp (ArquivoConteudoID int, textoinicial 
varchar(255), textofinal varchar(255)) 
insert #temp 
select ArqConteudoID, '', convert(varchar(255), texto)
from ArquivosTxtConteudo 
where convert(varchar(255), texto) not in ('NULL', '')
and arqID = @arqID 
update #temp set textoinicial = substring(textofinal, 0, 
charindex(' ', textofinal, 0)),
textofinal = substring(textofinal, charindex(' ', textofinal, 0) + 
1, 255) 
from #temp 
declare @sentencaid int 
set @sentencaid = 1 
While exists (select * from #temp) 
Begin 
       insert corpus(ArquivoConteudoID, Palavra, Sentenca, ArqID) 
       select ArquivoConteudoID, textoinicial, '#' + 
convert(varchar(100), @sentencaid) + '#' + convert(varchar(100),
@arqID), @arqID 
       from #temp (nolock) 
       where textoinicial not in ('NULL', '') 
      delete #temp where textofinal = '' and textoinicial = ''
       delete #temp where textofinal = textoinicial
```
#### Apêndice II 116

```
 update #temp set textoinicial = substring(textofinal, 0, 
charindex(' ', textofinal, 0)),
       textofinal = substring(textofinal, charindex(' ', 
textofinal, 0) + 1, 255)
       from #temp 
       update #temp set textoinicial = textofinal where charindex(' 
', textofinal, 0) = 0 and textoinicial = ''
End 
drop table #temp 
GO 
/****** Object: StoredProcedure [dbo].[spi_ConteudoArquivo] ****/ 
/****** Importação do arquivo para o banco de dados *************/ 
CREATE PROCEDURE [dbo].[spi_ConteudoArquivo] 
@arqID int, 
@nomeArq varchar(255) 
AS 
DECLARE @Comando varchar(255) 
create table #temp_text (texto ntext) 
       SET @Comando = 'type "C:\importacao\' + @nomeArq + '"' 
       insert #temp_text 
       EXEC master.dbo.xp_cmdshell @Comando 
       insert into ArquivosTxtConteudo (ArqID, Texto) 
       select @arqID, texto 
       from #temp_text 
       delete #temp_text 
GO 
/**** Object:StoredProcedure [spi_CorpusConteudoArquivoSentenca]*/ 
/**** Fragmentação do arquivo em sentenças **********************/ 
CREATE PROCEDURE [dbo].[spi_CorpusConteudoArquivoSentenca] 
@arqID int, 
@tipo smallint 
AS 
DECLARE Corpus_Cursor CURSOR FOR 
select at.arqID, linha, palavra, c.arquivoconteudoid, pos 
from corpus c, arquivostxtconteudo atc, arquivostxt at 
where c.arquivoconteudoid = atc.arqconteudoid 
and atc.arqid = at.arqid 
and at.arqID = @arqID 
order by arquivoConteudoID, linha 
DECLARE @linha int, @palavra varchar(255), @arquivoconteudoid int, 
@pos varchar(10) 
DECLARE @sentenca varchar(255), @sentencaid int
```

```
set @sentencaid = 1 
OPEN Corpus_Cursor; 
FETCH NEXT FROM Corpus_Cursor 
INTO @arqID, @linha, @palavra, @arquivoconteudoid, @pos 
SET @sentenca = '#' + convert(varchar(100), @sentencaid) + '#' +
convert(varchar(100), @arqID) 
UPDATE corpus set sentenca = @sentenca 
WHERE linha = @linha 
FETCH NEXT FROM Corpus_Cursor 
INTO @arqID, @linha, @palavra, @arquivoconteudoid, @pos 
WHILE @@FETCH_STATUS = 0 
BEGIN 
       UPDATE corpus set sentenca = @sentenca 
       WHERE linha = @linha 
if (\text{Gtipo} = 2) BEGIN 
--Separação na troca de paragrafo, ou seja, quando o textoinicial 
= '%.' e não tem mais texto, soma 1 no sentencaid 
      if (@palavra like '%.' OR @palavra like '%?' OR @palavra 
      like '%!') and not exists (select * from corpus where 
      arquivoconteudoid = @arquivoconteudoid and linha > @linha)
              Begin 
                    set @sentencaid = @sentencaid + 1 
                   set \thetasentenca = '#' + convert(varchar(100),
                   \text{@sentencial} + '#' + convert(varchar(100),
                   @arqID) 
              End 
       END 
else 
       BEGIN 
--Separação no ponto final separando por oração 
      if (@palavra like '%.' OR @palavra like '%?' OR @palavra 
      like '%!') 
             Begin 
                    set @sentencaid = @sentencaid + 1 
                   set @sentenca = '#' + convert(varchar(100),
                   @sentencaid) + '#' + convert(varchar(100), 
                   @arqID) 
              End 
       END 
     FETCH NEXT FROM Corpus_Cursor 
       INTO @arqID, @linha, @palavra, @arquivoconteudoid, @pos 
END 
CLOSE Corpus_Cursor; 
DEALLOCATE Corpus_Cursor; 
--Recrição das Sentencas
```

```
delete sentenca where arqID = @arqID 
insert sentenca (descricao, arqID, classeID) 
select distinct sentenca, arqID, (select classeID from ArquivosTxt 
where arqID = @arqID) 
from corpus c 
where not exists (select * from sentenca s where s.descricao =
c.sentenca) 
and arqID = @arqID 
order by sentenca 
declare @testset1 table (sentencaid int) 
declare @total int 
set \thetatotal = (select count(*) from sentenca where arqID = \thetaarqID)
--Separação das sentenças em dois testsets 
insert @testset1 
select Top (@total/2) sentencaid 
from sentenca where arqID = @arqID 
order by sentencaid 
update sentenca set testset = 1from sentenca s, @testset1 t1 
where s.sentencaid = t1.sentencaid 
update sentenca set testset = 2from sentenca s 
where testset is null and arqID = @arqID 
GO
```